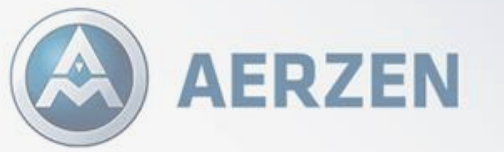

Compressed air, gas and vacuum solutions

### **Build scalable AI solutions with MATLAB Production Server in Kubernetes on Azure**

**Björn Müller, M.Sc. AERZEN Digital Systems GmbH**

**MATLAB Expo**

**at**

© 2023 Aerzen Digital Systems GmbH 1

**Aerzen Digital Systems**  combines **Process**, **Automation** and **AI** Knowledge to improve **reliability** and **energy efficiency** of **process plants** Worldwide

### **Aerzen Digital Systems - Products and Services**

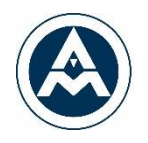

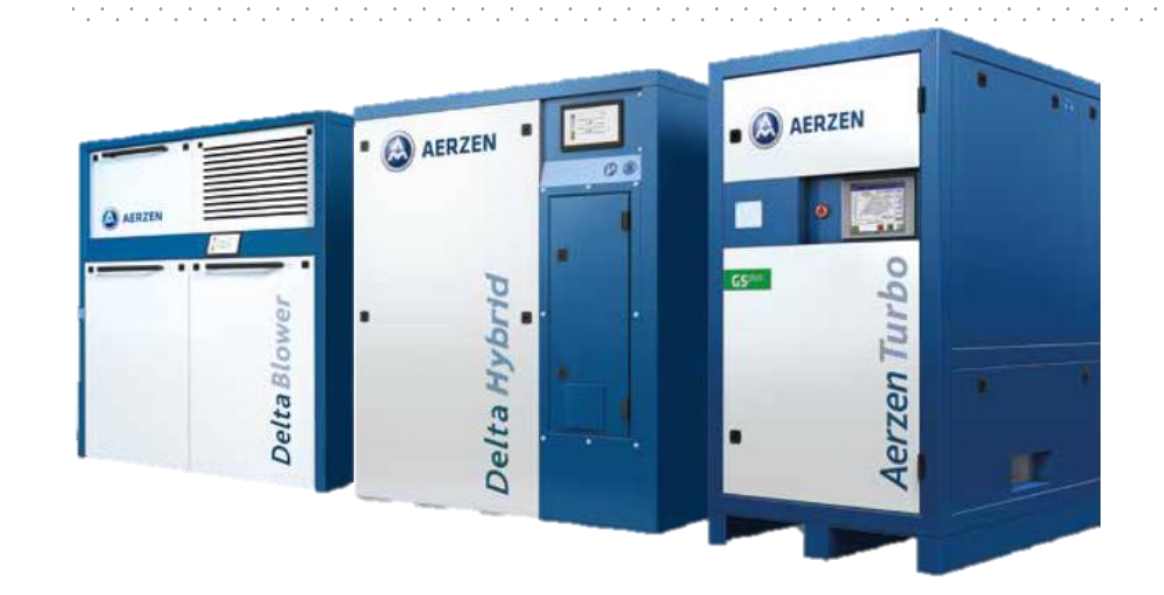

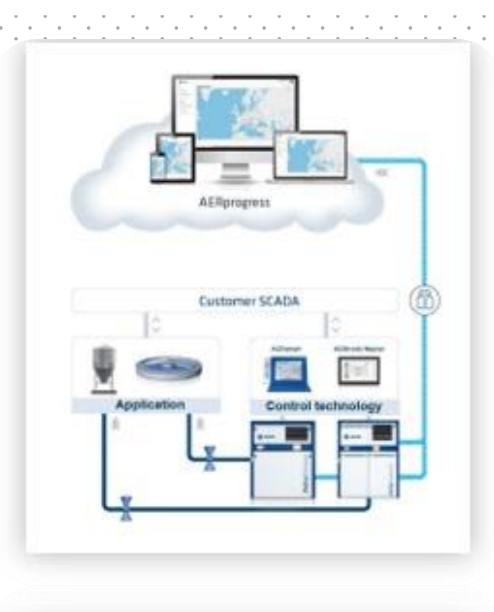

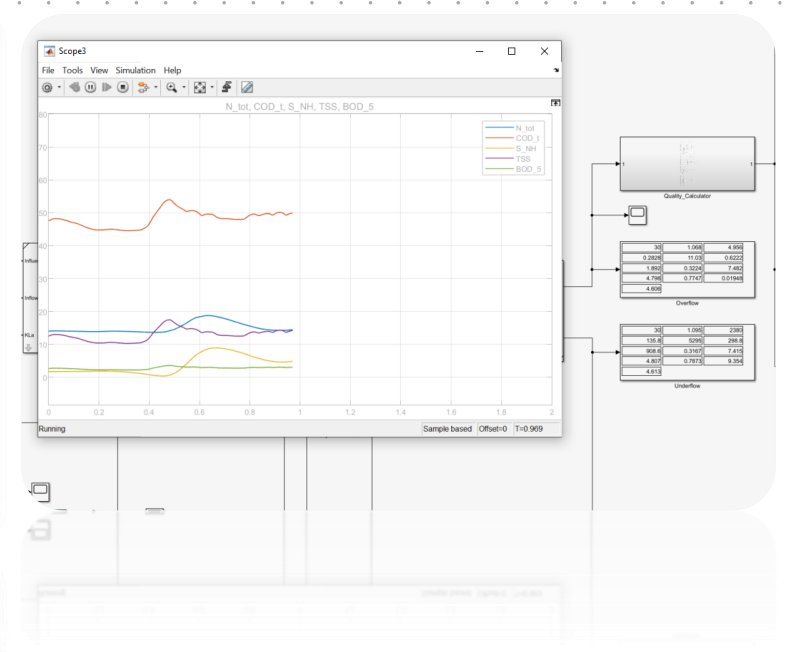

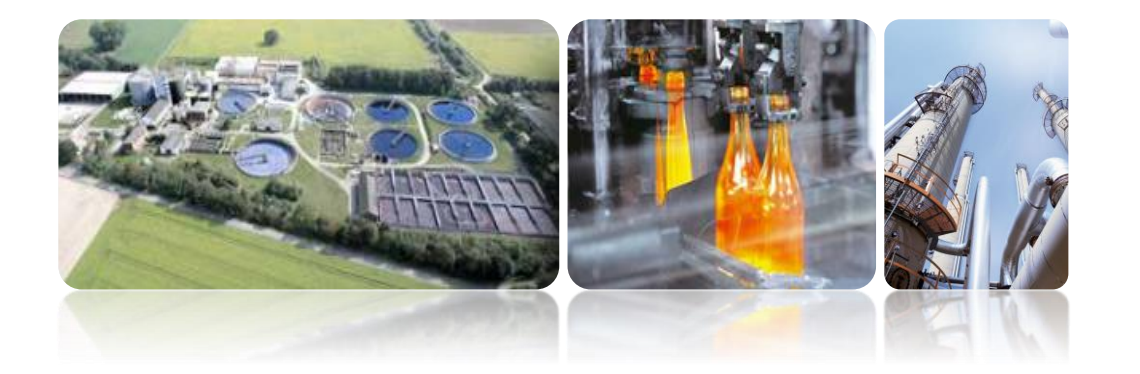

#### **AERprogress**

- Cloud platform
- Condition monitoring .
- Energy monitoring
- Anomaly detection

#### **Individual Consulting**

- IIoT integration
- Process monitoring & optimization
- Simulation studies

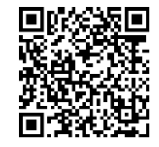

### **Wastewater Treatment Plant**

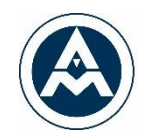

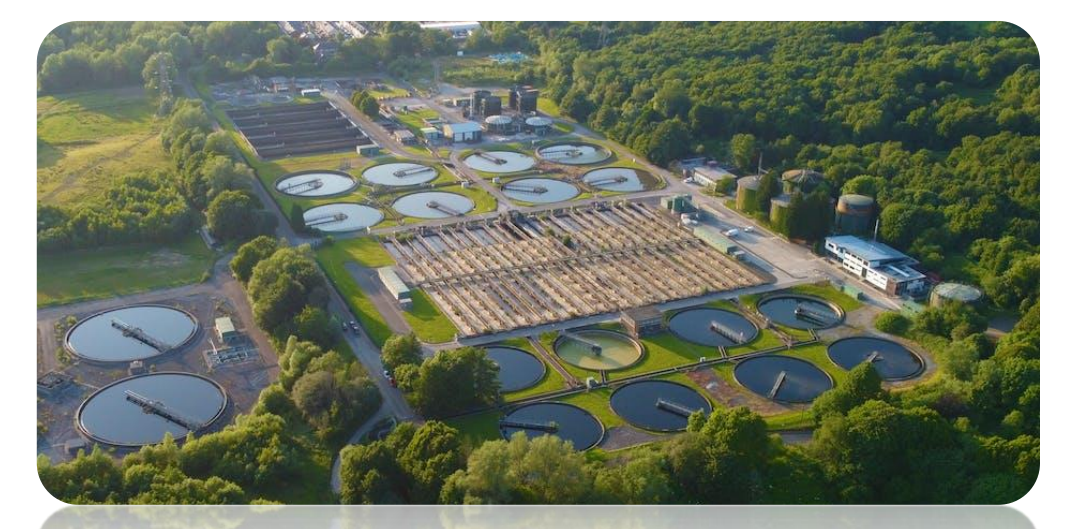

- Every plant is unique!
- Highly configurable machines
- Different control strategies & hardware

### **Flexibility & efficiency is crucial!** Positive Screw Blowers Turbo blower

#### **Activated Sludge Process**

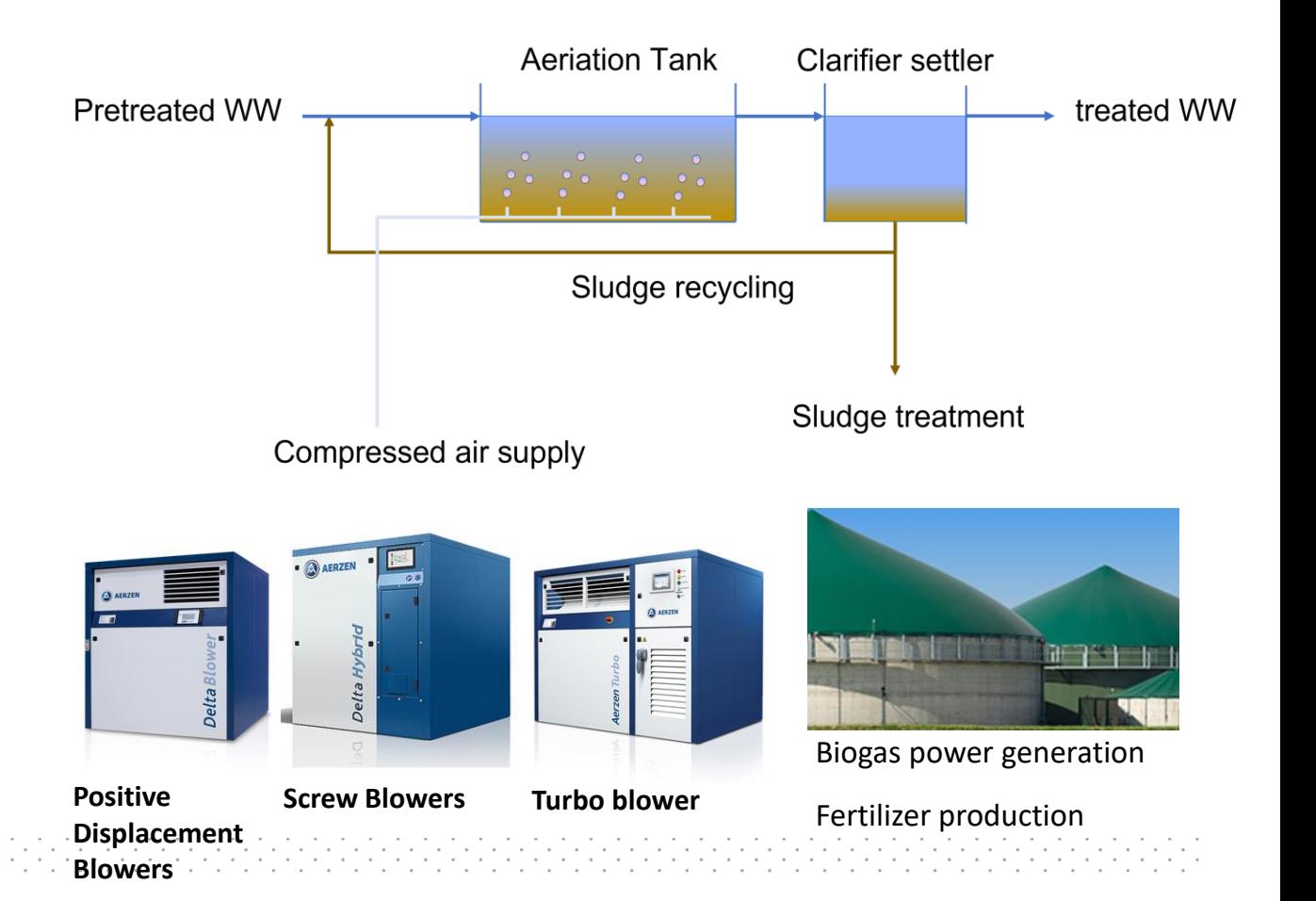

## **Monitoring Applications examples**

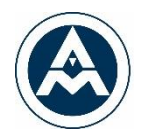

#### **Machine State Classification**

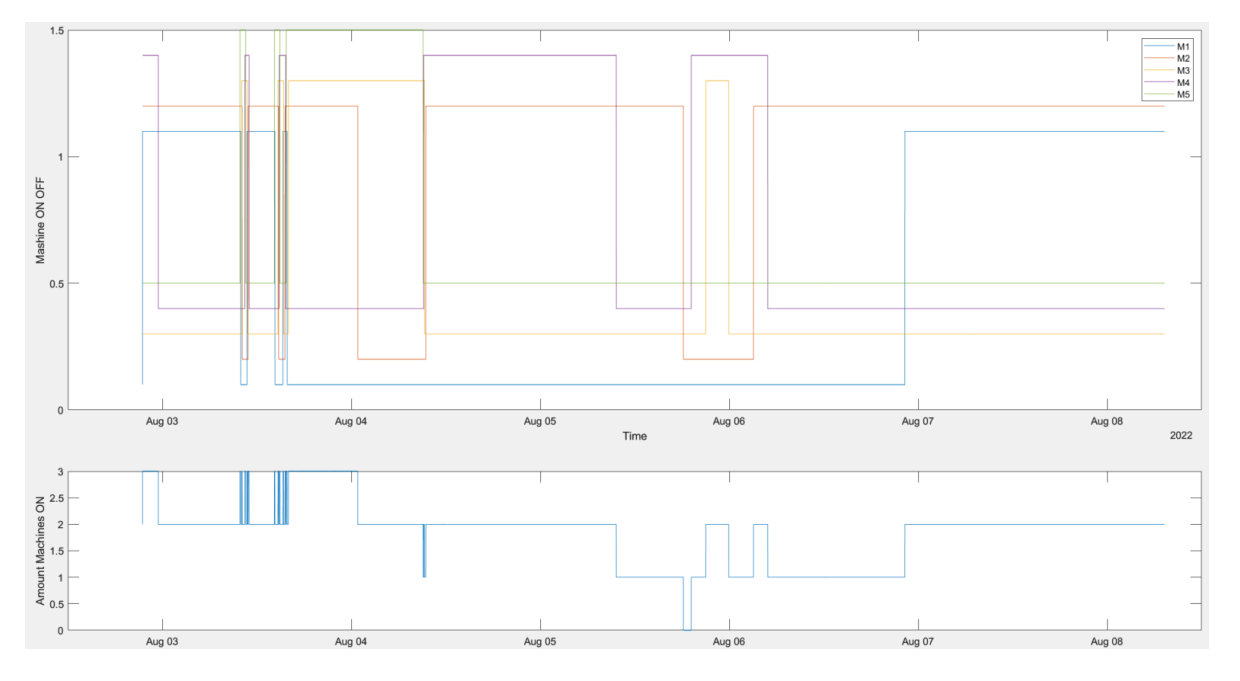

#### **Classification** ON – OFF quasi stationary - dynamic

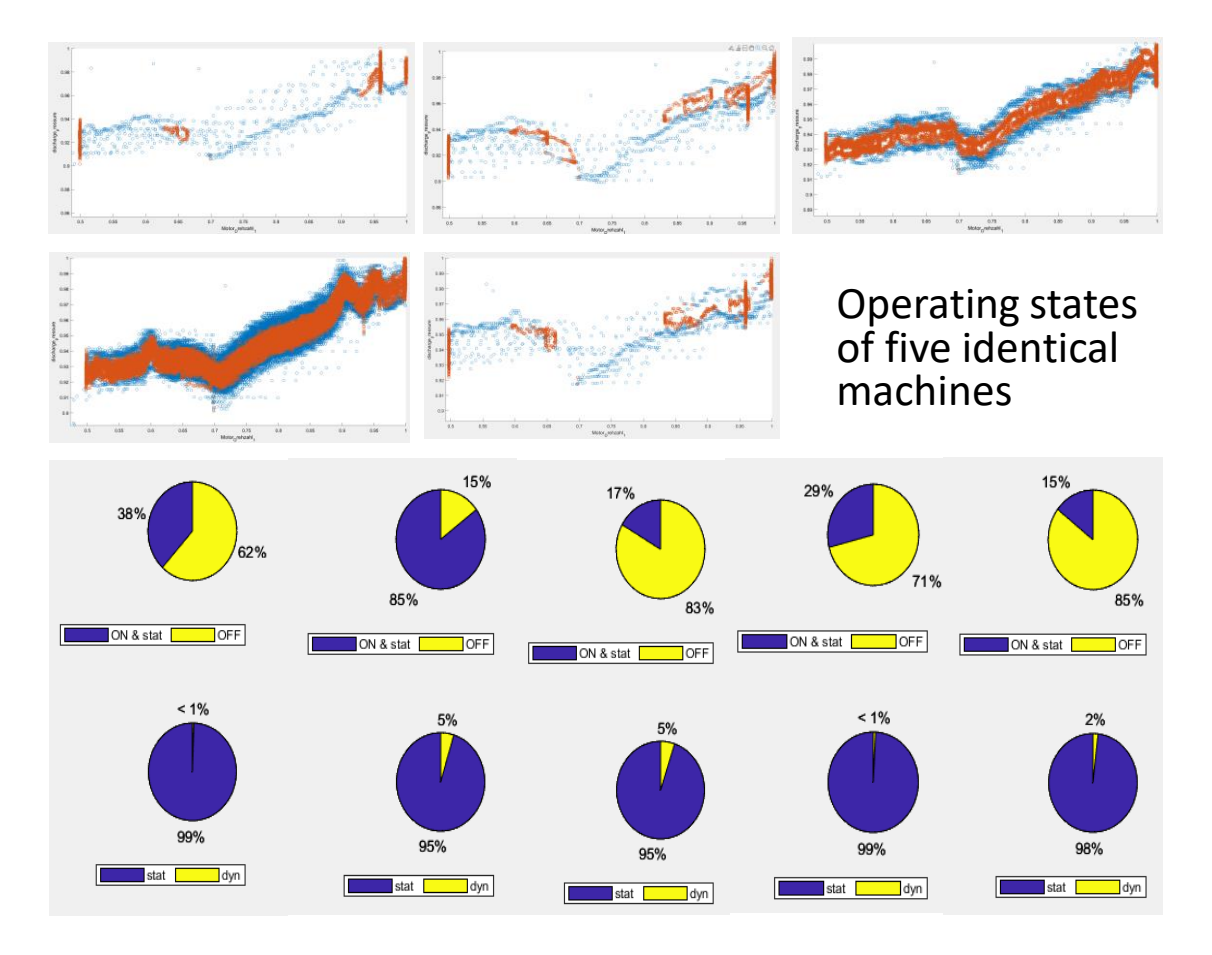

## **Monitoring Applications examples**

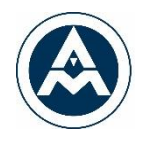

#### **Anomaly Detection**

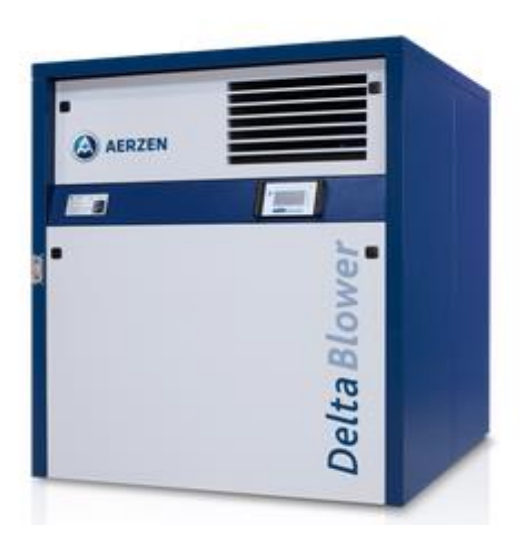

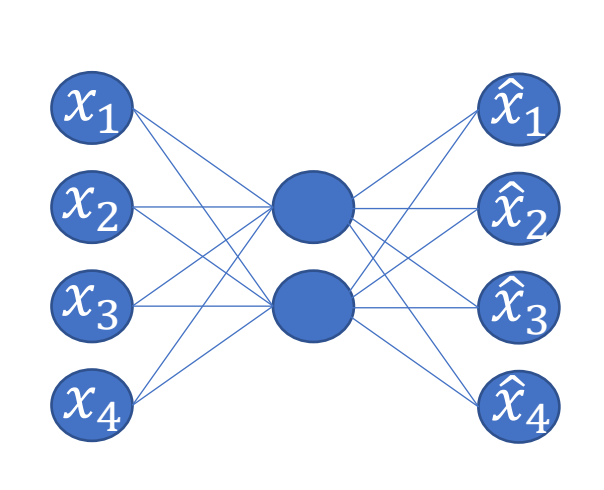

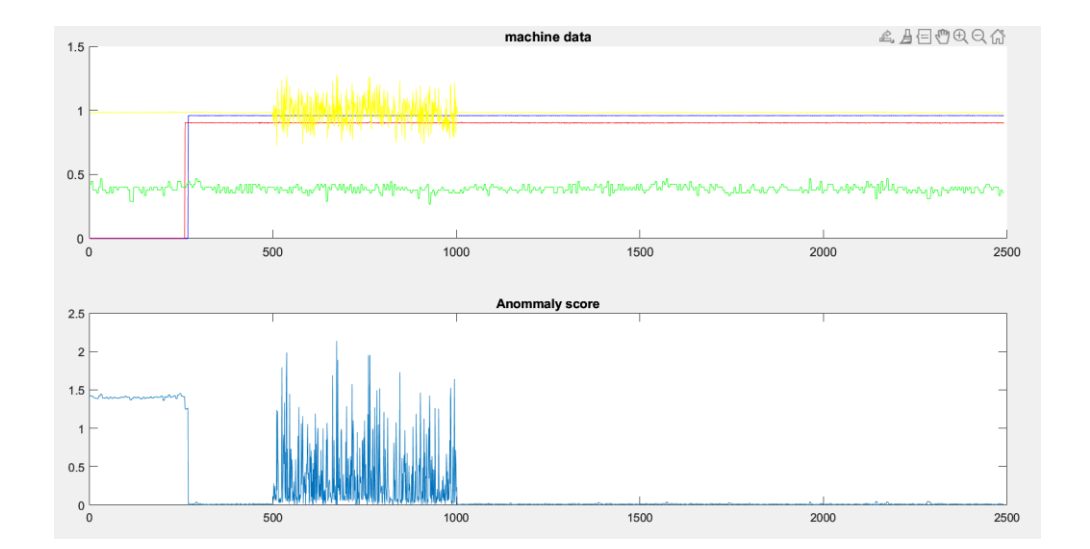

- **Discharge** temperature
- Intake/discharge pressure
- Rotary speed

#### LSTM neuronal network

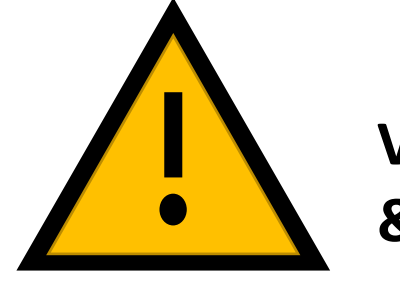

#### **Visualization & Alarming**

### **How to get Monitoring & Optimization to the plant?**

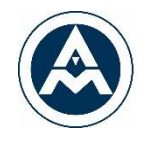

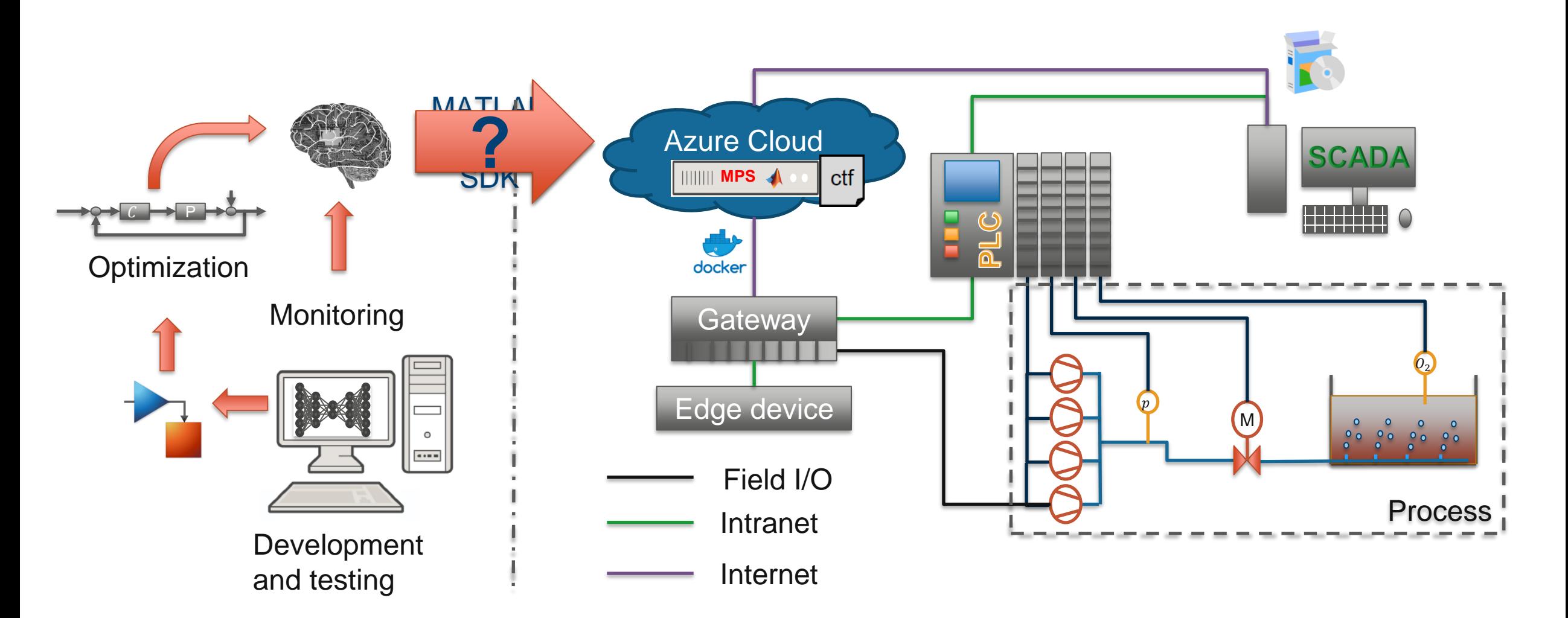

# **Model Development**

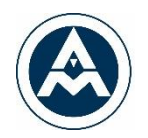

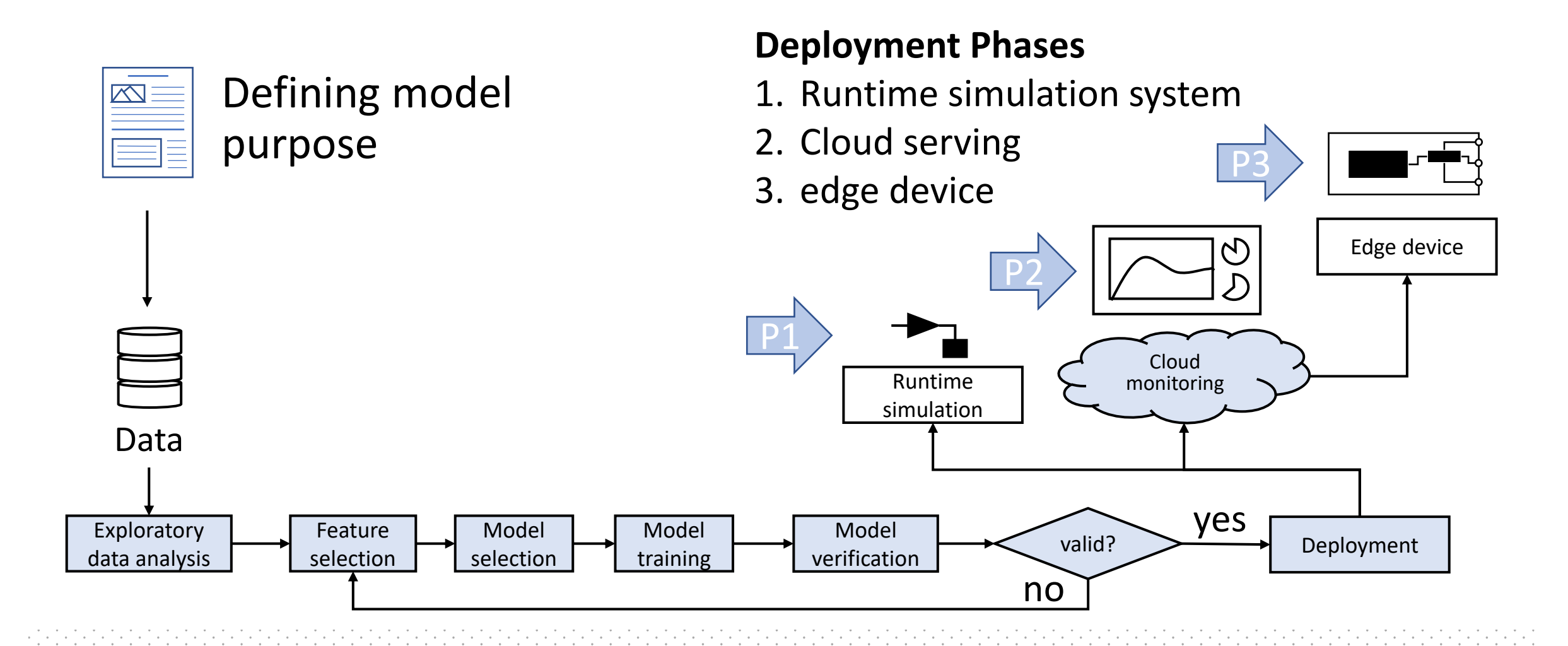

### **Model runtime serving**

![](_page_8_Picture_1.jpeg)

![](_page_8_Figure_2.jpeg)

### **Application Organization (Autoencoder)**

![](_page_9_Picture_1.jpeg)

![](_page_9_Figure_2.jpeg)

### **Business model**

![](_page_10_Picture_1.jpeg)

![](_page_10_Figure_2.jpeg)

© 2023 Aerzen Digital Systems GmbH 11

# **Conclusion**

![](_page_11_Picture_1.jpeg)

#### **Pros**

- Minimum two experts can operate the system
- Code is protected via archive
- Integrable in  $3<sup>rd</sup>$  party systems
- Lifecycle can be tested and simulated before deployment
- One framework for different deployment destinations

#### **Cons**

- Functions take about 25 50 % more time to create
- Need scaling to be cost-effective
- Productivity increases by reusing components

## Further development targets

![](_page_12_Picture_1.jpeg)

![](_page_12_Picture_2.jpeg)

/사회 및 기회

#### Compressed air, gas and vacuum solutions

![](_page_12_Picture_5.jpeg)

**Björn Müller, M.Sc.** Process Engineer | Data Scientist bjoern.mueller@aerzen.com

- **Expand library**
- 2. Deployment to edge device via cloud
- 3. Integrate SIMULINK models on MATLAB Production Server
- 4. Automated model selection

Automated digital twin creation

and deployment **Accelerate monitoring & optimization**